# Package 'healthyR'

July 18, 2022

<span id="page-0-0"></span>Title Hospital Data Analysis Workflow Tools

Version 0.2.0

Description Hospital data analysis workflow tools, modeling, and automations. This library provides many useful tools to review common administrative hospital data. Some of these include average length of stay, readmission rates, average net pay amounts by service lines just to name a few. The aim is to provide a simple and consistent verb framework that takes the guesswork out of everything.

License MIT + file LICENSE

Encoding UTF-8

LazyData true

RoxygenNote 7.2.0

URL <https://github.com/spsanderson/healthyR>

BugReports <https://github.com/spsanderson/healthyR/issues>

- **Imports** magrittr, rlang  $(>= 0.1.2)$ , tibble, timetk, ggplot2, dplyr, lubridate, graphics, purrr, stringr, writexl, cowplot, scales, sqldf, tidyr, ggrepel, plotly
- Suggests knitr, rmarkdown, roxygen2, pacman, healthyR.data, broom, uwot, tidyselect

VignetteBuilder knitr

Depends  $R (= 2.10)$ 

NeedsCompilation no

Author Steven Sanderson [aut, cre], Steven Sanderson [cph]

Maintainer Steven Sanderson <spsanderson@gmail.com>

Repository CRAN

Date/Publication 2022-07-18 19:40:02 UTC

## <span id="page-1-0"></span>R topics documented:

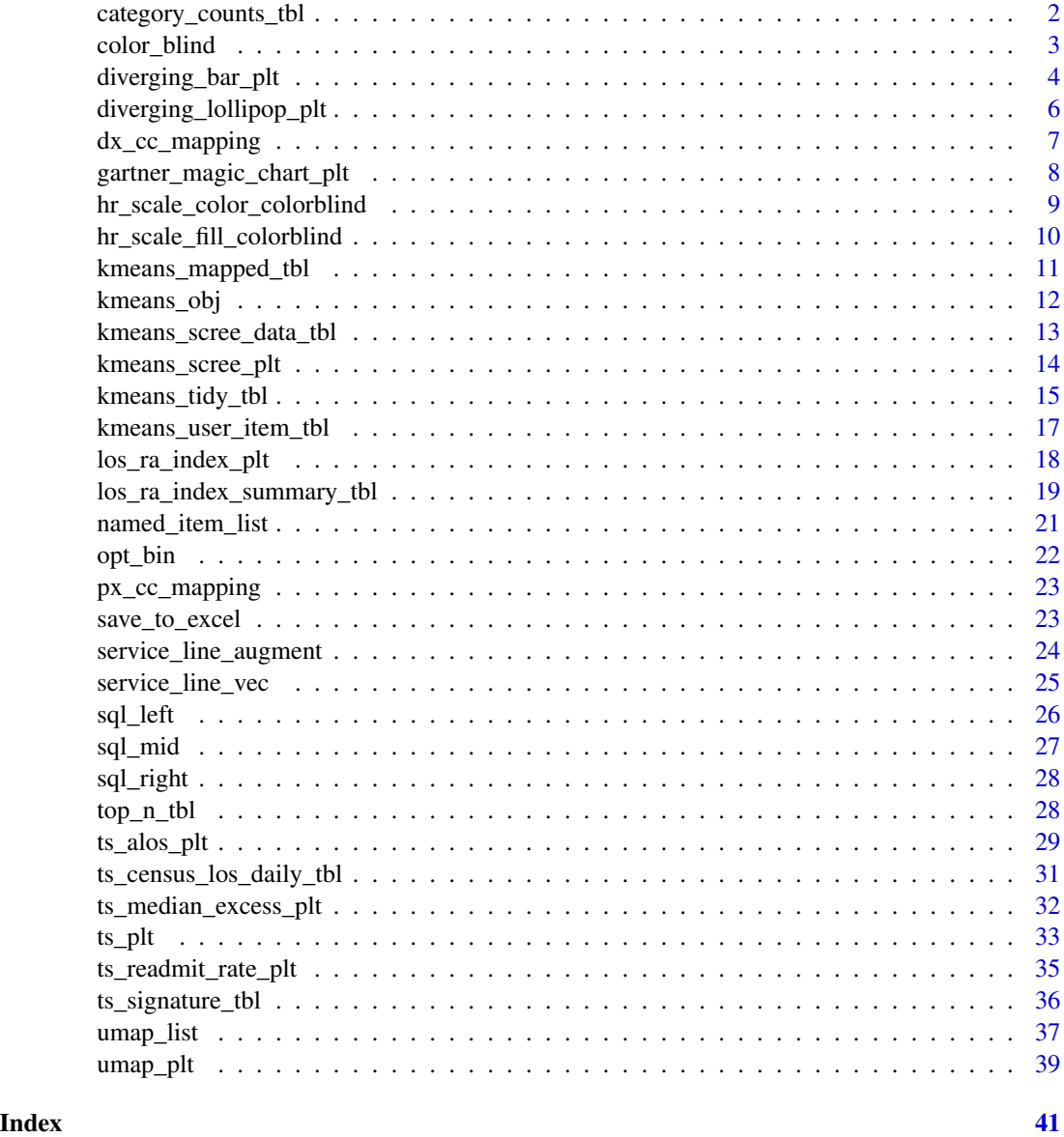

category\_counts\_tbl *Counts by Category*

#### Description

Get the counts of a column by a particular grouping if supplied, otherwise just get counts of a column.

#### <span id="page-2-0"></span>color\_blind 3

#### Usage

```
category_counts_tbl(.data, .count_col, .arrange_value = TRUE, ...)
```
#### Arguments

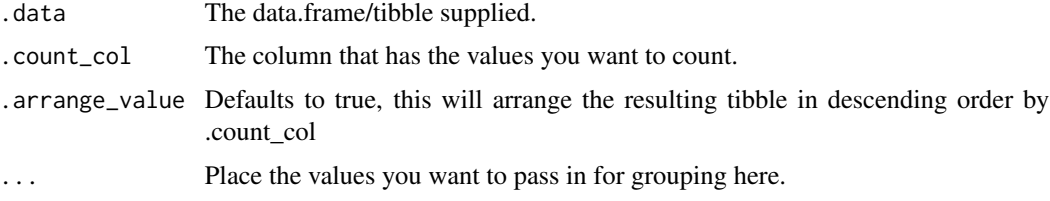

### Details

- Requires a data.frame/tibble.
- Requires a value column, a column that is going to counted.

#### Author(s)

Steven P. Sanderson II, MPH

#### Examples

```
library(healthyR.data)
library(dplyr)
healthyR_data %>%
  category_counts_tbl(
    .count_col = payer_grouping
    , .arrange = TRUE
    , ip_op_flag
  \lambdahealthyR_data %>%
  category_counts_tbl(
    .count_col = ip_op_flag
    , .arrange_value = TRUE
    , service_line
  \lambda
```
color\_blind *Provide Colorblind Compliant Colors*

#### Description

8 Hex RGB color definitions suitable for charts for colorblind people.

#### <span id="page-3-0"></span>Usage

color\_blind()

#### Details

This function is used in others in order to help render plots for those that are color blind.

#### Value

A vector of 8 Hex RGB definitions.

#### Author(s)

Steven P. Sanderson II, MPH

#### Examples

color\_blind()

diverging\_bar\_plt *Diverging Bar Chart*

#### Description

Diverging Bars is a bar chart that can handle both negative and positive values. This can be implemented by a smart tweak with geom\_bar(). But the usage of geom\_bar() can be quite confusing. That's because, it can be used to make a bar chart as well as a histogram. Let me explain.

By default, geom\_bar() has the stat set to count. That means, when you provide just a continuous X variable (and no Y variable), it tries to make a histogram out of the data.

In order to make a bar chart create bars instead of histogram, you need to do two things. Set stat  $=$  identity and provide both x and y inside aes() where, x is either character or factor and y is numeric. In order to make sure you get diverging bars instead of just bars, make sure, your categorical variable has 2 categories that changes values at a certain threshold of the continuous variable. In below example, the mpg from mtcars data set is normalized by computing the z score. Those vehicles with mpg above zero are marked green and those below are marked red.

#### Usage

```
diverging_bar_plt(
  .data,
  .x_axis,
  .y_axis,
  .fill_col,
  .plot_title = NULL,
  .plot_subtitle = NULL,
  .plot_caption = NULL,
```

```
.interactive = FALSE
\lambda
```
#### Arguments

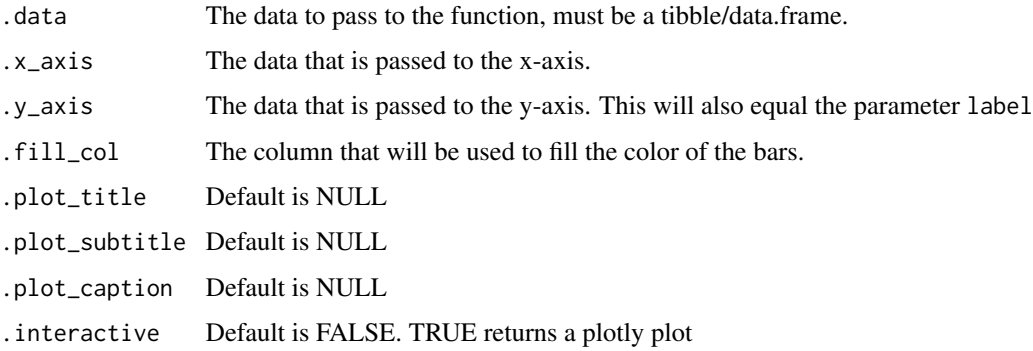

#### Details

This function takes only a few arguments and returns a ggplot2 object.

#### Value

A plotly plot or a ggplot2 static plot

#### Author(s)

Steven P. Sanderson II, MPH

```
suppressPackageStartupMessages(library(ggplot2))
```

```
data("mtcars")
mtcars$car_name <- rownames(mtcars)
mtcars$mpg_z <- round((mtcars$mpg - mean(mtcars$mpg))/sd(mtcars$mpg), 2)
mtcars$mpg_type <- ifelse(mtcars$mpg_z < 0, "below", "above")
mtcars <- mtcars[order(mtcars$mpg_z), ] # sort
mtcars$car_name <- factor(mtcars$car_name, levels = mtcars$car_name)
diverging_bar_plt(
  .data = mtcars
  , .x_axis = car_name, .y_axis = mpg_z, j = 12<br>, .fill_col = mpg_type
  , .interactive = FALSE
\mathcal{L}
```
<span id="page-5-0"></span>diverging\_lollipop\_plt

*Diverging Lollipop Chart*

#### Description

This is a diverging lollipop function. Lollipop chart conveys the same information as bar chart and diverging bar. Except that it looks more modern. Instead of geom\_bar, I use geom\_point and geom\_segment to get the lollipops right. Let's draw a lollipop using the same data I prepared in the previous example of diverging bars.

#### Usage

```
diverging_lollipop_plt(
  .data,
  .x_axis,
  .y_axis,
  .plot_title = NULL,
  .plot_subtitle = NULL,
  .plot_caption = NULL,
  .interactive = FALSE
\mathcal{L}
```
#### Arguments

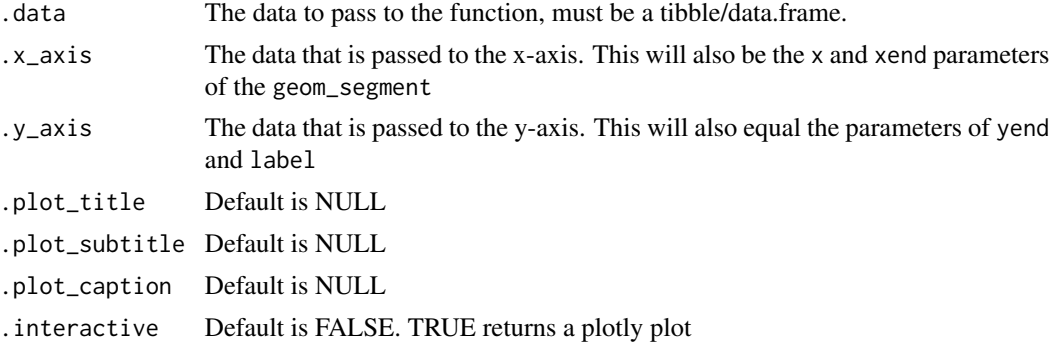

#### Details

This function takes only a few arguments and returns a ggplot2 object.

#### Value

A plotly plot or a ggplot2 static plot

#### Author(s)

Steven P. Sanderson II, MPH

#### <span id="page-6-0"></span>dx\_cc\_mapping 7

#### Examples

```
suppressPackageStartupMessages(library(ggplot2))
```

```
data("mtcars")
mtcars$car_name <- rownames(mtcars)
mtcars$mpg_z <- round((mtcars$mpg - mean(mtcars$mpg))/sd(mtcars$mpg), 2)
mtcars$mpg_type <- ifelse(mtcars$mpg_z < 0, "below", "above")
mtcars <- mtcars[order(mtcars$mpg_z), ] # sort
mtcars$car_name <- factor(mtcars$car_name, levels = mtcars$car_name)
diverging_lollipop_plt(.data = mtcars, .x_axis = car_name
, .y_axis = mpg_z)
```
dx\_cc\_mapping *Diagnosis to Condition Code Mapping file*

#### Description

A dataset containing the Diagnosis Code to AHRQ Condition Code Mapping that is used in helping to define service lines for inpatient discharges.

#### Usage

data(dx\_cc\_mapping)

#### Format

A data frame with 86852 rows and 5 variables

#### Details

- CC\_Code. DX\_1, DX\_2, ..., DX\_n
- CC\_Desc.  $DX_1$  = Conduction disorders,  $DX_n$  = description
- ICD\_Ver\_Flag. ICD Version 10 or 9
- ICDCode. ICD-9 ro ICD-10 Code
- Diagnosis. Long QT Syndrome

```
gartner_magic_chart_plt
```
*Gartner Magic Chart - Plotting of two continuous variables*

#### Description

Plot a Gartner Magic Chart of two continuous variables

#### Usage

```
gartner_magic_chart_plt(
  .data,
  .x_col,
  .y_col,
  .point_size_col = NULL,
  .y_lab,
  .x_lab,
  .plt_title,
  .tl_lbl,
  .tr_lbl,
  .br_lbl,
  .bl_lbl
\mathcal{L}
```
#### Arguments

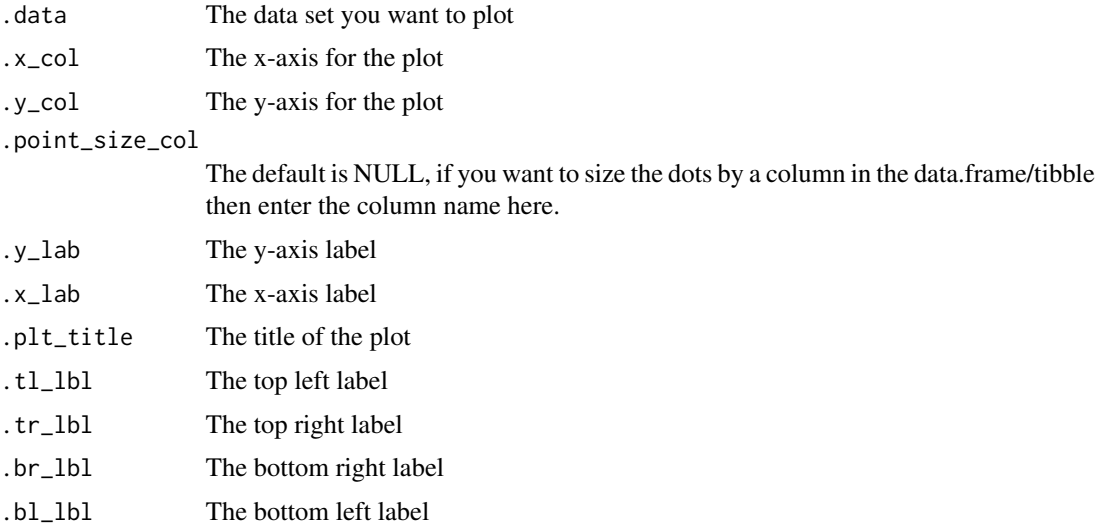

#### Details

• Supply a data frame with at least two continuous variables to plot against each other

#### <span id="page-8-0"></span>Value

A ggplot plot

#### Author(s)

Steven P. Sanderson II, MPH

#### Examples

```
library(dplyr)
data_tbl <- tibble(
    x = rnorm(100, 0, 1),y = rnorm(100, 0, 1),
    z = abs(x) + abs(y)\lambdagartner_magic_chart_plt(
  .data = data_tbl,.x\_col = x,
  .y\_col = y,
  .point_size = z,
  .x\_lab = "los",.y\_lab = "ra",.plt_title = "tst",
  .tr_lbl = "High RA-LOS",
  .tl_lbl = "High RA",
  .b1_lbl = "Leader",
  .br_lbl = "High LOS"
)
gartner_magic_chart_plt(
  .data = data_tbl,.x\_col = x,
 .y\_col = y,
  .point_size = NULL,
  .x\_lab = "los",.y\_lab = "ra",.plt_title = "tst",
  .tr_lbl = "High RA-LOS",
  .tl_lbl = "High RA",
  .b1_lbl = "Leader",
  .br_lbl = "High LOS"
\lambda
```
#### hr\_scale\_color\_colorblind *Provide Colorblind Compliant Colors*

#### <span id="page-9-0"></span>Description

8 Hex RGB color definitions suitable for charts for colorblind people.

#### Usage

```
hr\_scale\_color\_color
```
#### Arguments

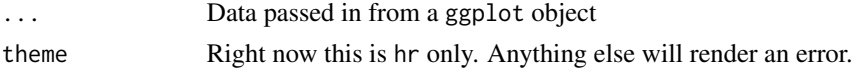

#### Details

This function is used in others in order to help render plots for those that are color blind.

#### Value

A gggplot layer

#### Author(s)

Steven P. Sanderson II, MPH

```
hr_scale_fill_colorblind
```
*Provide Colorblind Compliant Colors*

#### Description

8 Hex RGB color definitions suitable for charts for colorblind people.

#### Usage

```
hr_scale_fill_colorblind(..., theme = "hr")
```
#### Arguments

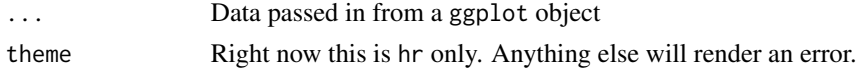

#### Details

This function is used in others in order to help render plots for those that are color blind.

#### Value

A gggplot layer

#### <span id="page-10-0"></span>Author(s)

Steven P. Sanderson II, MPH

<span id="page-10-1"></span>kmeans\_mapped\_tbl *K-Means Mapper*

#### Description

Create a tibble that maps the [kmeans\\_obj\(\)](#page-11-1) using [purrr::map\(\)](#page-0-0) to create a nested data.frame/tibble that holds n centers. This tibble will be used to help create a scree plot.

#### Usage

```
kmeans_mapped_tbl(.data, .centers = 15)
```
#### Arguments

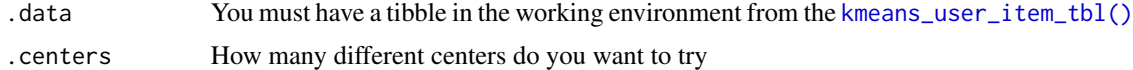

#### Details

Takes in a single parameter of .centers. This is used to create the tibble and map the [kmeans\\_obj\(\)](#page-11-1) function down the list creating a nested tibble.

#### Value

A nested tibble

#### Author(s)

Steven P. Sanderson II, MPH

#### See Also

[https://en.wikipedia.org/wiki/Scree\\_plot](https://en.wikipedia.org/wiki/Scree_plot)

#### Examples

library(healthyR.data) library(dplyr)

```
data_tbl <- healthyR_data%>%
  filter(ip_op_flag == "I") %>%
  filter(payer_grouping != "Medicare B") %>%
  filter(payer_grouping != "?") %>%
  select(service_line, payer_grouping) %>%
  mutate(record = 1) %>%
```

```
as_tibble()
ui_tbl <- kmeans_user_item_tbl(
  data = data_tbl
  , .row_input = service_line
  , .col_input = payer_grouping
   , .record_input = record
)
kmeans_mapped_tbl(ui_tbl)
```
#### <span id="page-11-1"></span>kmeans\_obj *K-Means Functions*

#### Description

Takes the output of the [kmeans\\_user\\_item\\_tbl\(\)](#page-16-1) function and applies the k-means algorithm to it using [stats::kmeans\(\)](#page-0-0)

#### Usage

kmeans\_obj(.data, .centers = 5)

#### Arguments

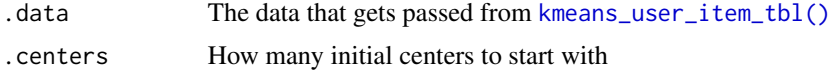

#### Details

Uses the [stats::kmeans\(\)](#page-0-0) function and creates a wrapper around it.

#### Value

A stats k-means object

#### Author(s)

Steven P. Sanderson II, MPH

```
library(healthyR.data)
library(dplyr)
data_tbl <- healthyR_data%>%
   filter(ip_op_flag == "I") %>%
   filter(payer_grouping != "Medicare B") %>%
```

```
filter(payer_grouping != "?") %>%
 select(service_line, payer_grouping) %>%
 mutate(record = 1) %>%
 as_tibble()
kmeans_user_item_tbl(
 data = data_tbl
 , .row_input = service_line
  , .col_input = payer_grouping
  , .record_input = record
) %>%
 kmeans_obj()
```
kmeans\_scree\_data\_tbl *K-Means Scree Plot Data Table*

#### Description

Take data from the [kmeans\\_mapped\\_tbl\(\)](#page-10-1) and unnest it into a tibble for inspection and for use in the [kmeans\\_scree\\_plt\(\)](#page-13-1) function.

#### Usage

```
kmeans_scree_data_tbl(.data)
```
#### Arguments

.data You must have a tibble in the working environment from the [kmeans\\_mapped\\_tbl\(\)](#page-10-1)

#### Details

Takes in a single parameter of .data from [kmeans\\_mapped\\_tbl\(\)](#page-10-1) and transforms it into a tibble that is used for [kmeans\\_scree\\_plt\(\)](#page-13-1). It will show the values (tot.withinss) at each center.

#### Value

A nested tibble

#### Author(s)

Steven P. Sanderson II, MPH

#### Examples

```
library(healthyR.data)
library(dplyr)
data_tbl <- healthyR_data%>%
  filter(ip_op_flag == "I") %>%
  filter(payer_grouping != "Medicare B") %>%
  filter(payer_grouping != "?") %>%
  select(service_line, payer_grouping) %>%
  mutate(record = 1) %as_tibble()
ui_tbl <- kmeans_user_item_tbl(
  data = data_tbl
  , .row_input = service_line
  , .col_input = payer_grouping
   , .record_input = record
)
kmm_tbl <- kmeans_mapped_tbl(ui_tbl)
kmeans_scree_data_tbl(kmm_tbl)
```
<span id="page-13-1"></span>kmeans\_scree\_plt *K-Means Scree Plot*

#### Description

Create a scree-plot from the [kmeans\\_mapped\\_tbl\(\)](#page-10-1) function.

#### Usage

```
kmeans_scree_plt(.data)
```
#### Arguments

.data The data from the [kmeans\\_mapped\\_tbl\(\)](#page-10-1) function

#### Details

Outputs a scree-plot

#### Value

A ggplot2 plot

#### Author(s)

Steven P. Sanderson II, MPH

<span id="page-13-0"></span>

<span id="page-14-0"></span>kmeans\_tidy\_tbl 15

#### See Also

[https://en.wikipedia.org/wiki/Scree\\_plot](https://en.wikipedia.org/wiki/Scree_plot)

#### Examples

```
library(healthyR.data)
library(dplyr)
data_tbl <- healthyR_data%>%
  filter(ip_op_flag == "I") %>%
  filter(payer_grouping != "Medicare B") %>%
  filter(payer_grouping != "?") %>%
  select(service_line, payer_grouping) %>%
  mutate(record = 1) %as_tibble()
ui_tbl <- kmeans_user_item_tbl(
  data = data_tbl
   , .row_input = service_line
   , .col_input = payer_grouping
   , .record_input = record
)
kmm_tbl <- kmeans_mapped_tbl(ui_tbl)
kmeans_scree_plt(.data = kmm_tbl)
```
kmeans\_tidy\_tbl *K-Means tidy Functions*

#### Description

K-Means tidy functions

#### Usage

```
kmeans_tidy_tbl(.kmeans_obj, .data, .tidy_type = "tidy")
```
#### Arguments

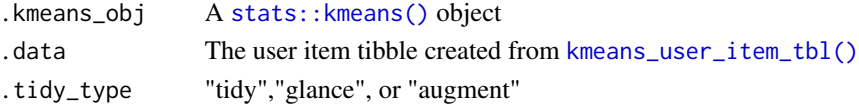

#### Details

Takes in a k-means object and its associated user item tibble and then returns one of the items asked for. Either: [broom::tidy\(\)](#page-0-0), [broom::glance\(\)](#page-0-0) or [broom::augment\(\)](#page-0-0). The function defaults to [broom::tidy\(\)](#page-0-0).

#### Value

A tibble

#### Author(s)

Steven P. Sanderson II, MPH

```
library(healthyR.data)
library(dplyr)
library(broom)
data_tbl <- healthyR_data%>%
  filter(ip_op_flag == "I") %>%
  filter(payer_grouping != "Medicare B") %>%
  filter(payer_grouping != "?") %>%
  select(service_line, payer_grouping) %>%
  mutate(record = 1) %>%
  as_tibble()
uit_tbl <- kmeans_user_item_tbl(
  data = data_tbl
   , .row_input = service_line
   , .col_input = payer_grouping
   , .record_input = record
\lambdakm_obj <- kmeans_obj(uit_tbl)
kmeans_tidy_tbl(
  .kmeans_obj = km_obj
  , .data = uit_tbl
   , .tidy_type = "augment"
 )
kmeans_tidy_tbl(
  .kmeans_obj = km_obj
  , .data = uit_tbl, .tidy_type = "glance"
\lambdakmeans_tidy_tbl(
  .kmeans_obj = km_obj
  , data = uit_tbl, .tidy_type = "tidy"
) %>%
  glimpse()
```
#### <span id="page-16-1"></span><span id="page-16-0"></span>Description

Takes in a data.frame/tibble and transforms it into an aggregated/normalized user-item tibble of proportions. The user will need to input the parameters for the rows/user and the columns/items.

#### Usage

kmeans\_user\_item\_tbl(.data, .row\_input, .col\_input, .record\_input)

#### Arguments

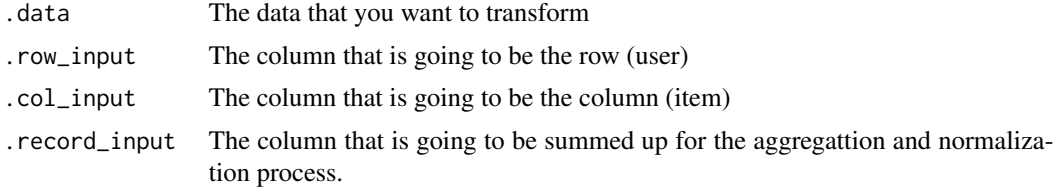

#### Details

This function should be used before using a k-mean model. This is commonly referred to as a user item matrix because "users" tend to be on the rows and "items" (e.g. orders) on the columns. You must supply a column that can be summed for the aggregation and normalization process to occur.

#### Value

A aggregated/normalized user item tibble

#### Author(s)

Steven P. Sanderson II, MPH

#### Examples

```
library(healthyR.data)
library(dplyr)
```

```
data_tbl <- healthyR_data%>%
  filter(ip_op_flag == "I") %>%
  filter(payer_grouping != "Medicare B") %>%
  filter(payer_grouping != "?") %>%
   select(service_line, payer_grouping) %>%
  mutate(record = 1) %>%
  as_tibble()
```
kmeans\_user\_item\_tbl(

```
.data = data_tbl
  , .row_input = service_line
  , .col_input = payer_grouping
  , .record_input = record
\mathcal{L}
```
los\_ra\_index\_plt *Plot LOS and Readmit Index with Variance*

#### Description

Plot the index of the length of stay and readmit rate against each other along with the variance

#### Usage

```
los_ra_index_plt(.data)
```
#### Arguments

.data The data supplied from [los\\_ra\\_index\\_summary\\_tbl\(\)](#page-18-1)

#### Details

- Expects a tibble
- Expects a Length of Stay and Readmit column, must be numeric
- Uses cowplot to stack plots

#### Value

A patchwork ggplot2 plot

#### Author(s)

Steven P. Sanderson II, MPH

#### Examples

suppressPackageStartupMessages(library(dplyr))

```
data_tbl <- tibble(
  "alos" = runif(186, 1, 20)<br>, "elos" = runif(186, 1, 17)
                           = runif(186, 1, 17), "readmit_rate" = runif(186, 0, .25)
  , "readmit_rate_bench" = runif(186, 0, .2)
\mathcal{L}
```
los\_ra\_index\_summary\_tbl(

```
\begin{array}{rcl} .\text{data} & = \text{data\_tbl} \\ , & .\text{max\_los} & = \text{15} \end{array}, .max_los = 15<br>, .alos_col = alos<br>, .elos_col = elos
   , .alos_col
   , .elos_col
   , .readmit_rate = readmit_rate
   , .readmit_bench = readmit_rate_bench
) %>%
   los_ra_index_plt()
los_ra_index_summary_tbl(
   \begin{array}{rcl} .\text{data} & = \text{data\_tbl} \\ .\text{max\_los} & = 10 \end{array}, .max\_los = 10<br>, .alos\_col = alos
   , .alos_col = alos<br>
. .elos_col = elos
   , .elos_col
   , .readmit_rate = readmit_rate
   , .readmit_bench = readmit_rate_bench
) %>%
   los_ra_index_plt()
```
<span id="page-18-1"></span>los\_ra\_index\_summary\_tbl

*Make LOS and Readmit Index Summary Tibble*

#### Description

Create the length of stay and readmit index summary tibble

#### Usage

```
los_ra_index_summary_tbl(
  .data,
  .max_loss = 15,.alos_col,
  .elos_col,
  .readmit_rate,
  .readmit_bench
)
```
#### Arguments

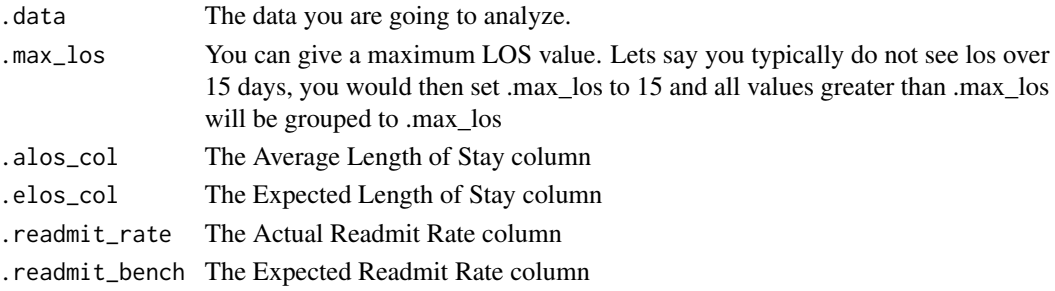

#### <span id="page-19-0"></span>Details

- Expects a tibble
- Expects the following columns and there should only be these 4
	- Length Of Stay Actual Should be an integer
	- Length Of Stacy Benchmark Should be an integer
	- $-$  Readmit Rate Actual Should be 0/1 for each record, 1 = readmitted, 0 did not.
	- Readmit Rate Benchmark Should be a percentage from the benchmark file.
- This will add a column called visits that will be the count of records per length of stay from 1 to .max\_los
- The .max\_los param can be left blank and the function will default to 15. If this is not a good default and you don't know what it should be then set it to 75 percentile from the [stats::quantile\(\)](#page-0-0) function using the defaults, like so .max\_los = stats::quantile(data\_tbl\$alos)[[4]]
- Uses all data to compute variance, if you want it for a particular time frame you will have to filter the data that goes into the .data argument. It is suggested to use [timetk::filter\\_by\\_time\(\)](#page-0-0)
- The index is computed as the excess of the length of stay or readmit rates over their respective expectations.

#### Value

A tibble

#### Author(s)

Steven P. Sanderson II, MPH

#### Examples

suppressPackageStartupMessages(library(dplyr))

```
data_tbl <- tibble(
  "alos" = runif(186, 1, 20)<br>, "elos" = runif(186, 1, 17)
                        = runif(186, 1, 17)
   , "readmit_rate" = runif(186, 0, .25)
   , "readmit_bench" = runif(186, 0, .2))
los_ra_index_summary_tbl(
  .data = data_tbl
  , max_loss = 15, .alos_col = alos
    \text{.} \text{e} \text{.} \text{e} \text{e} \text{e} \text{e} \text{e} \text{e} \text{e} \text{e} \text{e} \text{e} \text{e}, .readmit_rate = readmit_rate
    , .readmit_bench = readmit_bench
\lambdalos_ra_index_summary_tbl(
  .data = data_tbl
```
#### <span id="page-20-0"></span>named\_item\_list 21

```
, .max\_{\text{los}} = 10
 , .alos_col = alos
 , .elos_col = elos
 , .readmit_rate = readmit_rate
  , .readmit_bench = readmit_bench
\overline{)}
```
named\_item\_list *Tibble to named list*

#### Description

Takes in a data.frame/tibble and creates a named list from a supplied grouping variable. Can be used in conjunction with [save\\_to\\_excel\(\)](#page-22-1) to create a new sheet for each group of data.

#### Usage

```
named_item_list(.data, .group_col)
```
#### Arguments

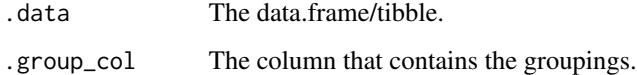

#### Details

• Requires a data.frame/tibble and a grouping column.

#### Author(s)

Steven P. Sanderson II, MPH

```
library(healthyR.data)
```

```
df <- healthyR_data
df_list <- named_item_list(.data = df, .group_col = service_line)
df_list
```
<span id="page-21-0"></span>

#### Description

Gives the optimal binwidth for a histogram given a data set, it's value and the desired amount of bins

#### Usage

opt\_bin(.data, .value\_col, .iters = 30)

#### Arguments

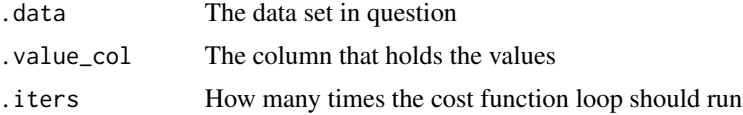

#### Details

Modified from Hideaki Shimazaki Department of Physics, Kyoto University shimazaki at ton.scphys.kyotou.ac.jp Feel free to modify/distribute this program.

• Supply a data.frame/tibble with a value column. from this an optimal binwidth will be computed for the amount of binds desired

#### Value

A tibble of histogram breakpoints

```
suppressPackageStartupMessages(library(purrr))
suppressPackageStartupMessages(library(dplyr))
df_tbl \leq -rnorm(n = 1000, mean = 0, sd = 1)df_tbl <- df_tbl %>%
  as_tibble() %>%
  set_names("value")
df_tbl %>%
  opt_bin(
    .value_col = value
    , .iters = 100
  )
```
<span id="page-22-0"></span>

#### Description

A dataset containing the Procedure Code to AHRQ Condition Code Mapping that is used in helping to define servce lines for inpatient discharges.

#### Usage

data(px\_cc\_mapping)

#### Format

A data frame with 79721 rows and 5 variables

#### Details

- CC\_Code. PX\_1, PX\_2, ..., PX\_n
- CC\_Desc. PX\_1 = Genitourinary incontinence procedures
- ICD\_Ver\_Flag. 10 or 9
- ICDCode. ICD-9 or ICD-10 Code
- Procedure. Inject Implant Urethra

<span id="page-22-1"></span>save\_to\_excel *Save a file to Excel*

#### Description

Save a tibble/data.frame to an excel .xlsx file. The file will automatically with a save\_dtime in the format of 20201109\_132416 for November 11th, 2020 at 1:24:16PM.

#### Usage

```
save_to_excel(.data, .file_name)
```
#### Arguments

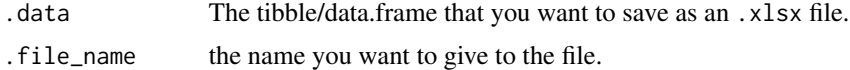

#### Details

• Requires a tibble/data.frame to be passed to it.

#### Value

A saved excel file

#### Author(s)

Steven P. Sanderson II, MPH

service\_line\_augment *Service Line Grouper Augment Function*

#### Description

Takes a few arguments from a data.frame/tibble and returns a service line augmented to a data.frame/tibble for a set of patients.

#### Usage

service\_line\_augment(.data, .dx\_col, .px\_col, .drg\_col)

#### **Arguments**

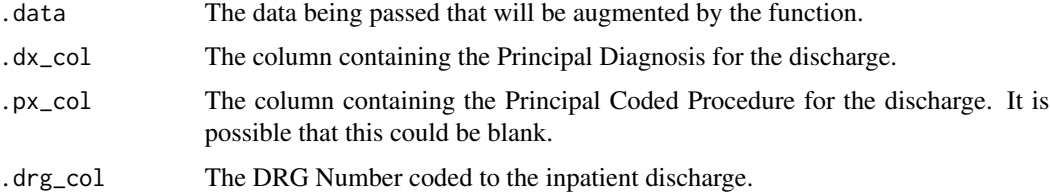

#### Details

This is an augment function in that appends a vector to an data.frame/tibble that is passed to the .data parameter. A data.frame/tibble is required, along with a principal diagnosis column, a principal procedure column, and a column for the DRG number. These are needed so that the function can join the dx\_cc\_mapping and px\_cc\_mapping columns to provide the service line. This function only works on visits that are coded using ICD Version 10 only.

Lets take an example discharge, the DRG is 896 and the Principal Diagnosis code maps to DX\_660, then this visit would get grouped to alcohol\_abuse

DRG 896: ALCOHOL, DRUG ABUSE OR DEPENDENCE WITHOUT REHABILITATION THERAPY WITH MAJOR COMPLICATION OR COMORBIDITY (MCC)

DX\_660 Maps to the following ICD-10 Codes ie F1010 Alcohol abuse, uncomplicated:

```
library(healthyR)
dx_cc_mapping %>%
  filter(CC\_Code == "DX_660", TCP\_Ver_Flag == "10")
```
<span id="page-23-0"></span>

<span id="page-24-0"></span>service\_line\_vec 25

#### Value

An augmented data.frame/tibble with the service line appended as a new column.

#### Author(s)

Steven P. Sanderson II, MPH

#### Examples

```
df <- data.frame(
  dx_{1}col = "F10.10",px\_col = NA,
  drg_{col} = "896"\lambdaservice_line_augment(
  data = df,.dx\_col = dx\_col,px\_col = px\_col,.drg\_col = drg\_col\overline{)}
```
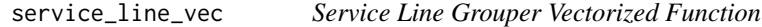

#### Description

Takes a few arguments from a data.frame/tibble and returns a service line vector for a set of patients.

#### Usage

```
service_line_vec(.data, .dx_col, .px_col, .drg_col)
```
#### Arguments

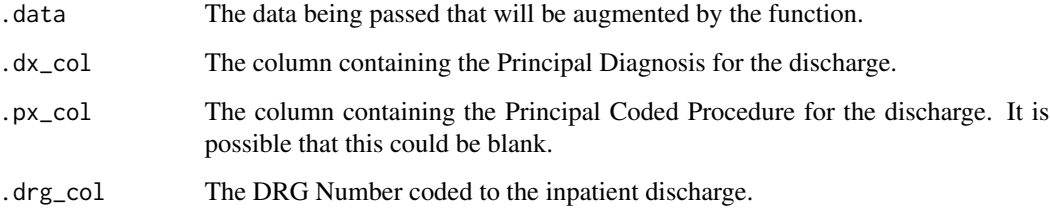

#### <span id="page-25-0"></span>Details

This is a vectorized function in that it returns a vector. It can be applied inside of a mutate statement when using dplyr if desired. A data.frame/tibble is required, along with a principal diagnosis column, a principal procedure column, and a column for the DRG number. These are needed so that the function can join the dx\_cc\_mapping and px\_cc\_mapping columns to provide the service line. This function only works on visits that are coded using ICD Version 10 only.

Lets take an example discharge, the DRG is 896 and the Principal Diagnosis code maps to DX\_660, then this visit would get grouped to alcohol\_abuse

DRG 896: ALCOHOL, DRUG ABUSE OR DEPENDENCE WITHOUT REHABILITATION THERAPY WITH MAJOR COMPLICATION OR COMORBIDITY (MCC)

DX\_660 Maps to the following ICD-10 Codes ie F1010 Alcohol abuse, uncomplicated:

```
library(healthyR)
dx_cc_mapping %>%
  filter(CC\_Code == "DX_660", ICD\_Ver_Flag == "10")
```
#### Value

A vector of service line assignments.

#### Author(s)

Steven P. Sanderson II, MPH

#### Examples

```
df <- data.frame(
  dx_{1}col = "F10.10",px\_col = NA,
  drg_{col} = "896"\mathcal{L}service_line_vec(
  .data = df,.dx\_col = dx\_col,px\_col = px\_col,drg_{col} = drg_{col}\mathcal{E}
```
sql\_left *Use SQL LEFT type function*

#### **Description**

Perform an SQL LEFT() type function on a piece of text

#### <span id="page-26-0"></span>sql\_mid 27

### Usage

sql\_left(.text, .num\_char)

#### Arguments

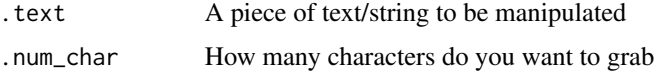

### Details

• You must supply data that you want to manipulate.

#### Examples

sql\_left("text", 3)

#### sql\_mid *Use SQL MID type function*

#### Description

Perform an SQL SUBSTRING type function

### Usage

sql\_mid(.text, .start\_num, .num\_char)

#### Arguments

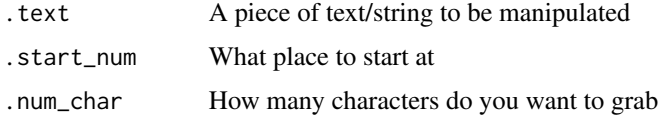

#### Details

• You must supply data that you want to manipulate.

#### Examples

sql\_mid("this is some text", 6, 2)

<span id="page-27-0"></span>

#### Description

Perform an SQL RIGHT type function

#### Usage

```
sql_right(.text, .num_char)
```
#### Arguments

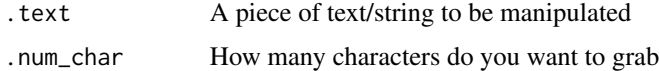

#### Details

• You must supply data that you want to manipulate.

#### Examples

sql\_right("this is some more text", 3)

top\_n\_tbl *Top N tibble*

#### Description

Get a tibble returned with n records sorted either by descending order (default) or ascending order.

#### Usage

```
top_n_tbl(.data, .n_records, .arrange_value = TRUE, ...)
```
#### Arguments

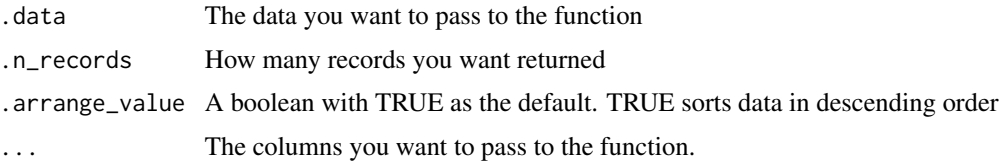

#### <span id="page-28-0"></span>Details

- Requires a data.frame/tibble
- Requires at least one column to be chosen inside of the ...
- Will return the tibble in sorted order that is chosen with descending as the default

#### Author(s)

Steven P. Sanderson II, MPH

#### Examples

```
library(healthyR.data)
```

```
df <- healthyR_data
df_tbl <- top_n_tbl(
  .data = df
  , .n_records = 3
  , .arrange_value = TRUE
  , service_line
  , payer_grouping
\mathcal{L}print(df_tbl)
```
ts\_alos\_plt *Plot ALOS - Average Length of Stay*

#### Description

Plot ALOS - Average Length of Stay

#### Usage

```
ts_alos_plt(.data, .date_col, .value_col, .by_grouping, .interactive)
```
#### Arguments

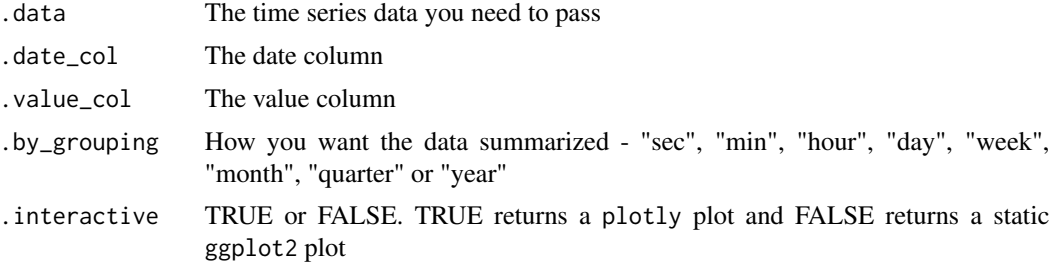

#### Details

- Expects a tibble with a date time column and a value column
- Uses timetk for underlying sumarization and plot
- If .by\_grouping is missing it will default to "day"
- A static ggplot2 object is return if the .interactive function is FALSE otherwise a plotly plot is returned.

#### Value

A timetk time series plot

#### Author(s)

Steven P. Sanderson II, MPH

```
library(healthyR)
library(healthyR.data)
library(timetk)
library(dplyr)
library(purrr)
# Make A Series of Dates ----
data_tbl <- healthyR_data
df_tbl <- data_tbl %>%
    filter(ip_op_flag == "I") %>%
    select(visit_end_date_time, length_of_stay) %>%
    summarise_by_time(
       .date_var = visit_end_date_time
        , .by = "day"
        , visits = mean(length_of_stay, na.rm = TRUE)
    ) %>%
    filter_by_time(
       .date_var = visit_end_date_time
        , .start_date = "2012"
        , .end_date = "2019"
   ) %>%
    set_names("Date","Values")
ts_alos_plt(
  data = df_tbl, .date_col = Date
  , .value_col = Values
  , .by = "month", .interactive = FALSE
\overline{)}
```
<span id="page-30-0"></span>ts\_census\_los\_daily\_tbl

*Time Series - Census and LOS by Day*

#### Description

Sometimes it is important to know what the census was on any given day, or what the average length of stay is on given day, including for those patients that are not yet discharged. This can be easily achieved. This will return one record for every account so the data will still need to be summarized. If there are multiple entries per day then those records will show up and you will therefore have multiple entries in the column date in the resulting tibble. If you want to aggregate from there you should be able to do so easily.

If you have a record where the .start\_date\_col is filled in but the corresponding end\_date is null then the end date will be set equal to Sys.Date()

If a record has a start\_date that is NA then it will be discarded.

This function can take a little bit of time to run while the join comparison runs.

#### Usage

```
ts_census_los_daily_tbl(
  .data,
  .keep_nulls_only = FALSE,
  .start_date_col,
  .end_date_col,
  .by_time = "day"
\lambda
```
#### **Arguments**

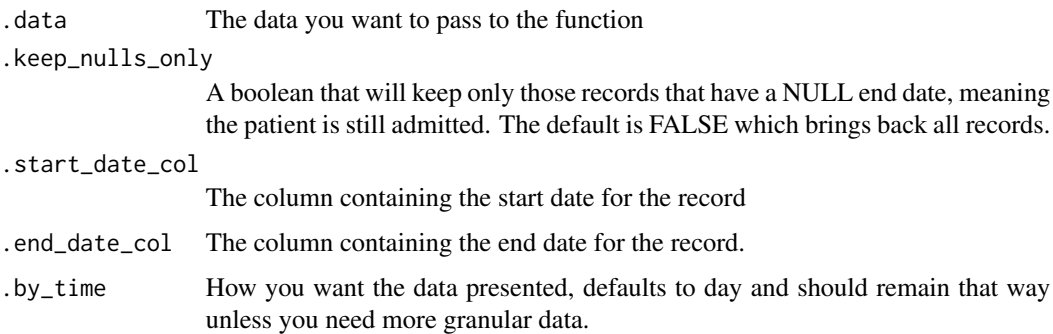

#### Details

- Requires a dataset that has at least a start date column and an end date column
- Takes a single boolean parameter

#### <span id="page-31-0"></span>Value

A tibble object

#### Author(s)

Steven P. Sanderson II, MPH

#### Examples

```
library(healthyR)
library(healthyR.data)
library(dplyr)
df <- healthyR_data
df_tbl <- df %>%
  filter(ip_op_flag == "I") %>%
  select(visit_start_date_time, visit_end_date_time) %>%
  timetk::filter_by_time(.date_var = visit_start_date_time, .start_date = "2020")
ts_census_los_daily_tbl(
   data = df_tbl, .keep_nulls_only = FALSE
   , .start_date_col = visit_start_date_time
   , .end_date_col = visit_end_date_time
\overline{\phantom{a}}
```
ts\_median\_excess\_plt *Create a plot showing the excess of the median value*

#### Description

Plot out the excess +/- of the median value grouped by certain time parameters.

#### Usage

```
ts_median_excess_plt(
  .data,
  .date_col,
  .value_col,
  .x_axis,
  .ggplot_group_var,
  .years_back
\mathcal{E}
```
#### <span id="page-32-0"></span> $t$ s\_plt  $\frac{33}{2}$

#### Arguments

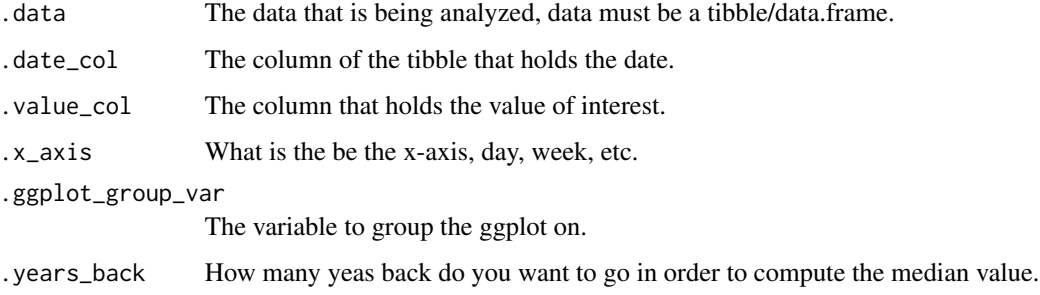

#### Details

• Supply data that you want to view and you will see the excess +/- of the median values over a specified time series tibble.

#### Value

A ggplot2 plot

#### Examples

```
suppressPackageStartupMessages(library(timetk))
```

```
ts_signature_tbl(
 data = m4\_daily, .date_col = date
) %>%
ts_median_excess_plt(
 .data\_col = date
  , .value_col = value
  , .x_axis = month
 , .ggplot_group_var = year
 , .years_back = 1)
```
ts\_plt *Time Series Plot*

#### Description

This is a warpper function to the [timetk::plot\\_time\\_series\(\)](#page-0-0) function with a limited functionality parameter set. To see the full reference please visit the timetk package site.

#### Usage

```
ts_plt(
  .data,
  .date_col,
  .value_col,
  .color_col = NULL,
  .facet_col = NULL,
  .facet_ncol = NULL,
  .interactive = FALSE
)
```
#### Arguments

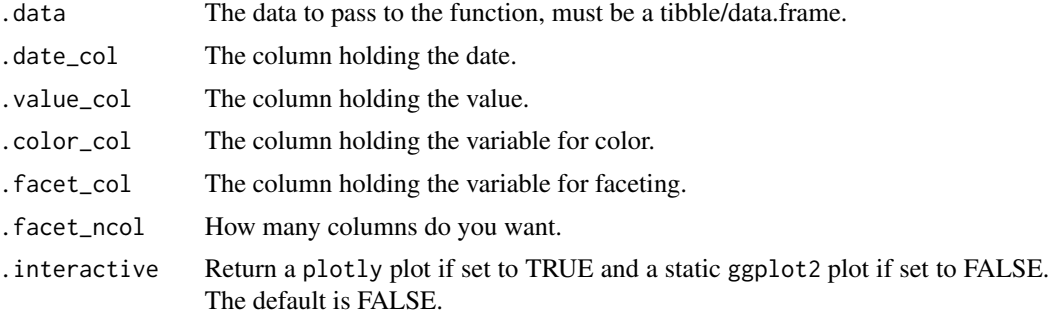

#### Details

This function takes only a few of the arguments in the function and presets others while choosing the defaults on others. The smoother functionality is turned off.

#### Value

A plotly plot or a ggplot2 static plot

#### Author(s)

Steven P. Sanderson II, MPH

#### See Also

[https://business-science.github.io/timetk/reference/plot\\_time\\_series.html](https://business-science.github.io/timetk/reference/plot_time_series.html)

```
suppressPackageStartupMessages(library(dplyr))
library(timetk)
library(healthyR.data)
```

```
healthyR.data::healthyR_data %>%
  filter(ip_op_flag == "I") %>%
  select(visit_end_date_time, service_line) %>%
```
#### <span id="page-34-0"></span>ts\_readmit\_rate\_plt 35

```
filter_by_time(
  .date_var = visit_end_date_time
   , .start_date = "2020"
  ) %>%
 group_by(service_line) %>%
 summarize_by_time(
  .date_var = visit_end_date_time
  , .by = "month"
   , visits = n()) %>%
ungroup() %>%
ts_plt(
  .date_col = visit_end_date_time
 , .value_col = visits
  , .color_col = service_line
\mathcal{L}
```
ts\_readmit\_rate\_plt *Plot Readmit Rate*

#### Description

Plot Readmit Rate

#### Usage

```
ts_readmit_rate_plt(.data, .date_col, .value_col, .by_grouping, .interactive)
```
#### Arguments

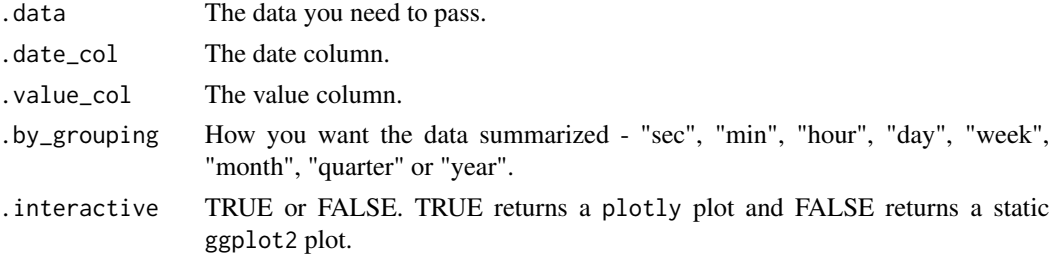

#### Details

- Expects a tibble with a date time column and a value column
- Uses timetk for underlying sumarization and plot
- If .by\_grouping is missing it will default to "day"

#### Value

A timetk time series plot that is interactive

#### <span id="page-35-0"></span>Author(s)

Steven P. Sanderson II, MPH

#### Examples

```
set.seed(123)
```

```
suppressPackageStartupMessages(library(timetk))
suppressPackageStartupMessages(library(purrr))
suppressPackageStartupMessages(library(dplyr))
```

```
ts_tbl <- tk_make_timeseries(
  start = "2019-01-01"
  , by = "day", length_out = "1 year 6 months"
\lambdavalues <- arima.sim(
 model = list(order = c(0, 1, 0), n = 547
    , mean = 1, sd = 5\lambdadf_tbl <- tibble(
  x = ts_tbl
  , y = values
  ) %>%
 set_names("Date","Values")
ts_readmit_rate_plt(
  .data = df_tbl, .date_col = Date
  , .value_col = Values
  , .by = "month"
  , .interactive = FALSE
\mathcal{L}
```
ts\_signature\_tbl *Make a Time Enhanced Tibble*

#### Description

Returns a tibble that adds the time series signature from the [timetk::tk\\_augment\\_timeseries\\_signature\(\)](#page-0-0) function. All added from a chosen date column defined by the .date\_col parameter.

#### Usage

```
ts_signature_tbl(.data, .date_col, .pad_time = TRUE, ...)
```
#### <span id="page-36-0"></span>umap\_list 37

#### Arguments

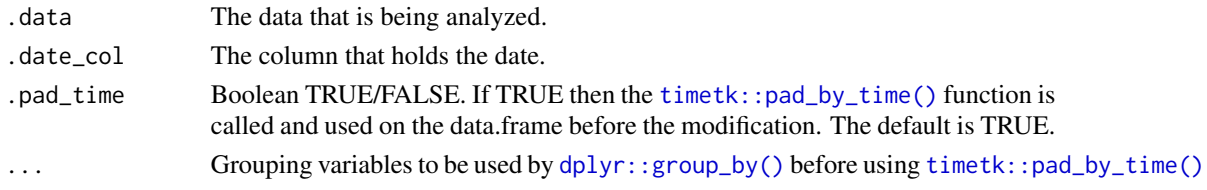

#### Details

- Supply data with a date column and this will add the year, month, week, week day and hour to the tibble. The original date column is kept.
- Returns a time-series signature tibble.
- You must know the data going into the function and if certain columns should be dropped or kept when using further functions

#### Value

A tibble

#### Examples

```
library(timetk)
```

```
ts_signature_tbl(
  data = m4\_daily, .date_col = date
  , .pad_time = TRUE
  , id
\overline{\phantom{a}}
```
<span id="page-36-1"></span>umap\_list *UMAP Projection*

#### Description

Create a umap object from the [uwot::umap\(\)](#page-0-0) function.

#### Usage

```
umap_list(.data, .kmeans_map_tbl, .k_cluster = 5)
```
#### Arguments

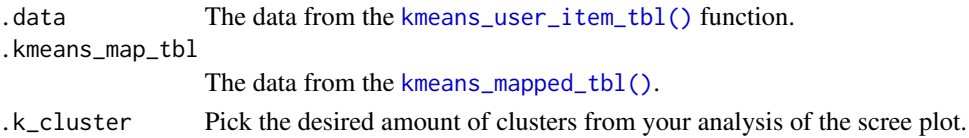

#### <span id="page-37-0"></span>Details

This takes in the user item table/matix that is produced by [kmeans\\_user\\_item\\_tbl\(\)](#page-16-1) function. This function uses the defaults of  $u$ wot:: $umap()$ .

#### Value

A list of tibbles and the umap object

#### Author(s)

Steven P. Sanderson II, MPH

#### See Also

- <https://cran.r-project.org/package=uwot> (CRAN)
- <https://github.com/jlmelville/uwot> (GitHub)
- <https://github.com/jlmelville/uwot> (arXiv paper)

```
library(healthyR.data)
library(healthyR)
library(dplyr)
library(broom)
data_tbl <- healthyR_data %>%
    filter(ip_op_flag == "I") %>%
   filter(payer_grouping != "Medicare B") %>%
   filter(payer_grouping != "?") %>%
   select(service_line, payer_grouping) %>%
   mutate(record = 1) %as_tibble()
uit_tbl <- kmeans_user_item_tbl(
  data = data_tbl
   , .row_input = service_line
   , .col_input = payer_grouping
   , .record_input = record
 )
kmm_tbl <- kmeans_mapped_tbl(uit_tbl)
umap_list(.data = uit_tbl, kmm_tbl, 3)
```
<span id="page-38-0"></span>

#### Description

Create a UMAP Projection plot.

#### Usage

umap\_plt(.data, .point\_size = 2, .label = TRUE)

#### Arguments

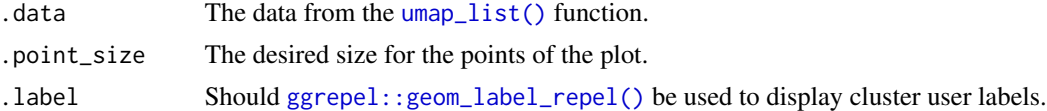

#### Details

This takes in umap\_kmeans\_cluster\_results\_tbl from the [umap\\_list\(\)](#page-36-1) function output.

#### Value

A ggplot2 UMAP Projection with clusters represented by colors.

#### Author(s)

Steven P. Sanderson II, MPH

#### See Also

- <https://cran.r-project.org/package=uwot> (CRAN)
- <https://github.com/jlmelville/uwot> (GitHub)
- <https://github.com/jlmelville/uwot> (arXiv paper)

```
library(healthyR.data)
library(healthyR)
library(dplyr)
library(broom)
library(ggplot2)
data_tbl <- healthyR_data %>%
    filter(ip_op_flag == "I") %>%
    filter(payer_grouping != "Medicare B") %>%
    filter(payer_grouping != "?") %>%
    select(service_line, payer_grouping) %>%
```

```
mutate(record = 1) %>%
   as_tibble()
uit_tbl <- kmeans_user_item_tbl(
  data = data_tbl
  , .row_input = service_line
  , .col_input = payer_grouping
   , .record_input = record
 )
kmm_tbl <- kmeans_mapped_tbl(uit_tbl)
ump_lst <- umap_list(.data = uit_tbl, kmm_tbl, 3)
umap_plt(.data = ump_lst, .point_size = 3)
```
# <span id="page-40-0"></span>Index

∗ Augment Function service\_line\_augment, [24](#page-23-0) ∗ Vectorized Function service\_line\_vec, [25](#page-24-0) ∗ datasets dx\_cc\_mapping, [7](#page-6-0) px\_cc\_mapping, [23](#page-22-0) broom::augment(), *[15](#page-14-0)* broom::glance(), *[15](#page-14-0)* broom::tidy(), *[15](#page-14-0)* category\_counts\_tbl, [2](#page-1-0) color\_blind, [3](#page-2-0) diverging\_bar\_plt, [4](#page-3-0) diverging\_lollipop\_plt, [6](#page-5-0) dplyr::group\_by(), *[37](#page-36-0)* dx\_cc\_mapping, [7](#page-6-0) gartner\_magic\_chart\_plt, [8](#page-7-0) ggrepel::geom\_label\_repel(), *[39](#page-38-0)* hr\_scale\_color\_colorblind, [9](#page-8-0) hr\_scale\_fill\_colorblind, [10](#page-9-0) kmeans\_mapped\_tbl, [11](#page-10-0) kmeans\_mapped\_tbl(), *[13,](#page-12-0) [14](#page-13-0)*, *[37](#page-36-0)* kmeans\_obj, [12](#page-11-0) kmeans\_obj(), *[11](#page-10-0)* kmeans\_scree\_data\_tbl, [13](#page-12-0) kmeans\_scree\_plt, [14](#page-13-0) kmeans\_scree\_plt(), *[13](#page-12-0)* kmeans\_tidy\_tbl, [15](#page-14-0) kmeans\_user\_item\_tbl, [17](#page-16-0) kmeans\_user\_item\_tbl(), *[11,](#page-10-0) [12](#page-11-0)*, *[15](#page-14-0)*, *[37,](#page-36-0) [38](#page-37-0)* los\_ra\_index\_plt, [18](#page-17-0)

los\_ra\_index\_summary\_tbl, [19](#page-18-0) los\_ra\_index\_summary\_tbl(), *[18](#page-17-0)* named\_item\_list, [21](#page-20-0) opt\_bin, [22](#page-21-0) purrr::map(), *[11](#page-10-0)* px\_cc\_mapping, [23](#page-22-0) save\_to\_excel, [23](#page-22-0) save\_to\_excel(), *[21](#page-20-0)* service\_line\_augment, [24](#page-23-0) service\_line\_vec, [25](#page-24-0) sql\_left, [26](#page-25-0) sql\_mid, [27](#page-26-0) sql\_right, [28](#page-27-0) stats::kmeans(), *[12](#page-11-0)*, *[15](#page-14-0)* stats::quantile(), *[20](#page-19-0)* timetk::filter\_by\_time(), *[20](#page-19-0)* timetk::pad\_by\_time(), *[37](#page-36-0)* timetk::plot\_time\_series(), *[33](#page-32-0)* timetk::tk\_augment\_timeseries\_signature(), *[36](#page-35-0)* top\_n\_tbl, [28](#page-27-0) ts\_alos\_plt, [29](#page-28-0) ts\_census\_los\_daily\_tbl, [31](#page-30-0) ts\_median\_excess\_plt, [32](#page-31-0) ts\_plt, [33](#page-32-0) ts\_readmit\_rate\_plt, [35](#page-34-0) ts\_signature\_tbl, [36](#page-35-0) umap\_list, [37](#page-36-0) umap\_list(), *[39](#page-38-0)*

umap\_plt, [39](#page-38-0) uwot::umap(), *[37,](#page-36-0) [38](#page-37-0)*